## DT-810PR 制御関数解説書

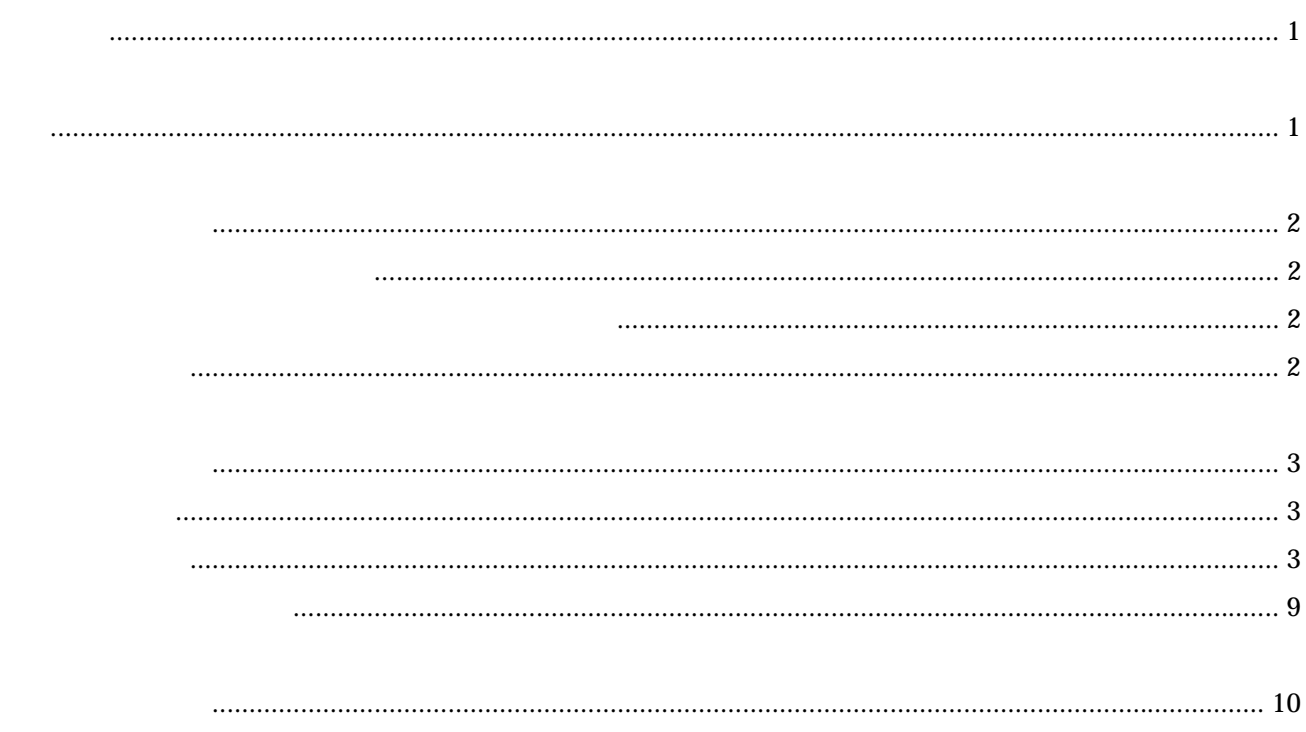

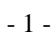

1.

2.概要

操作するためのアプリケーションインターフェースに関するものです。

赤外線インターフェースでは、プリンタの全てのコマンドの使用が可能です。

通信部は、通信BIOSを使用します。

インターフェースの使用手順は、C言語の関数群としてアプリケーションに提供します。

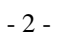

3.インターフェース

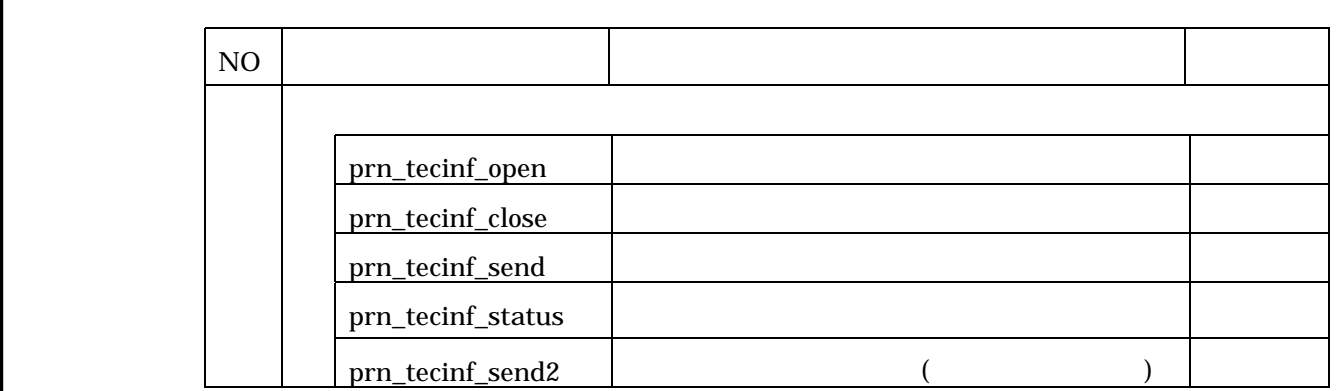

4.ライブラリー関数

4-1 関数一覧

プリンタ制御関数の一覧を以下に示します。

次頁以降に、関数の詳細を示します。

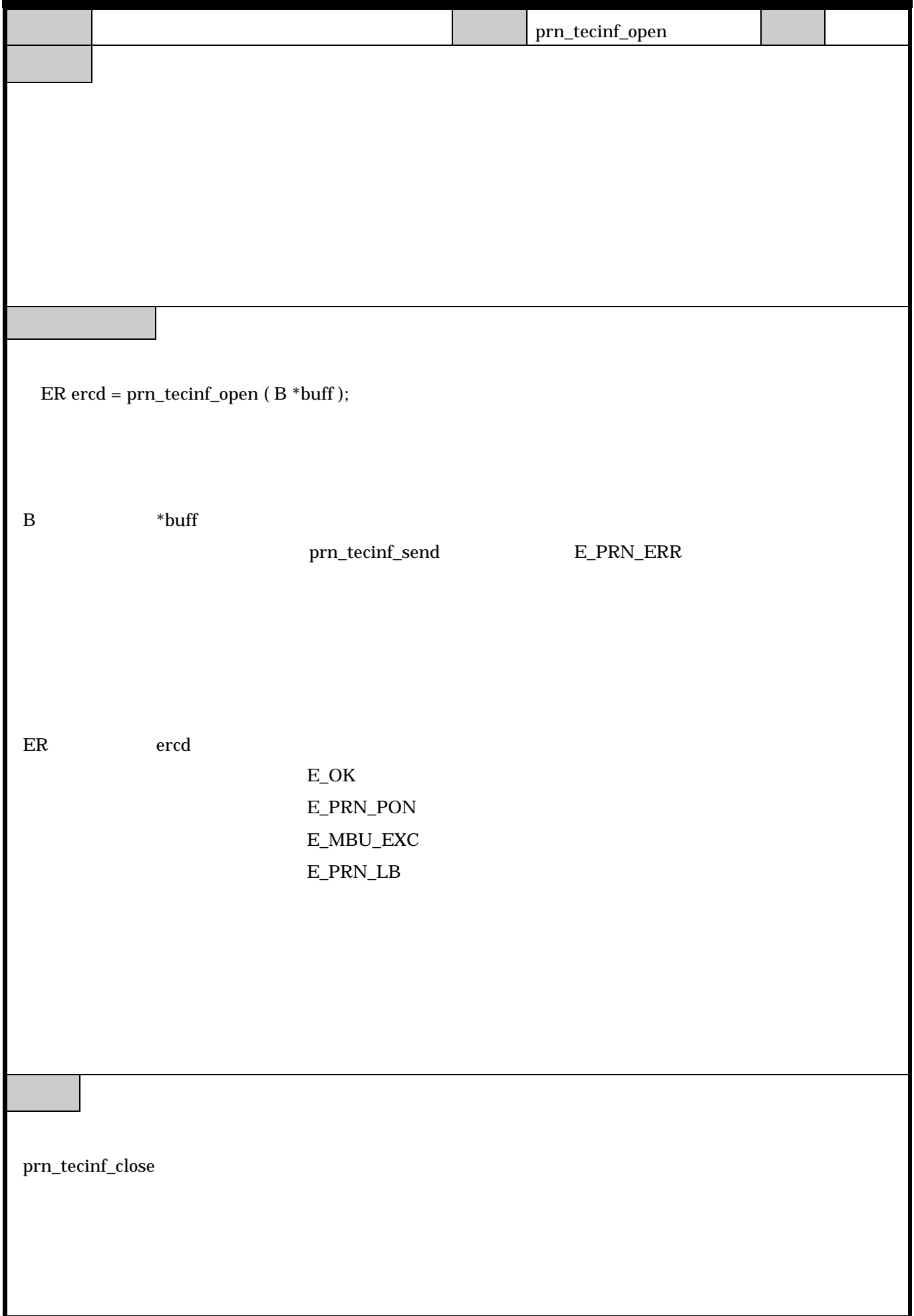

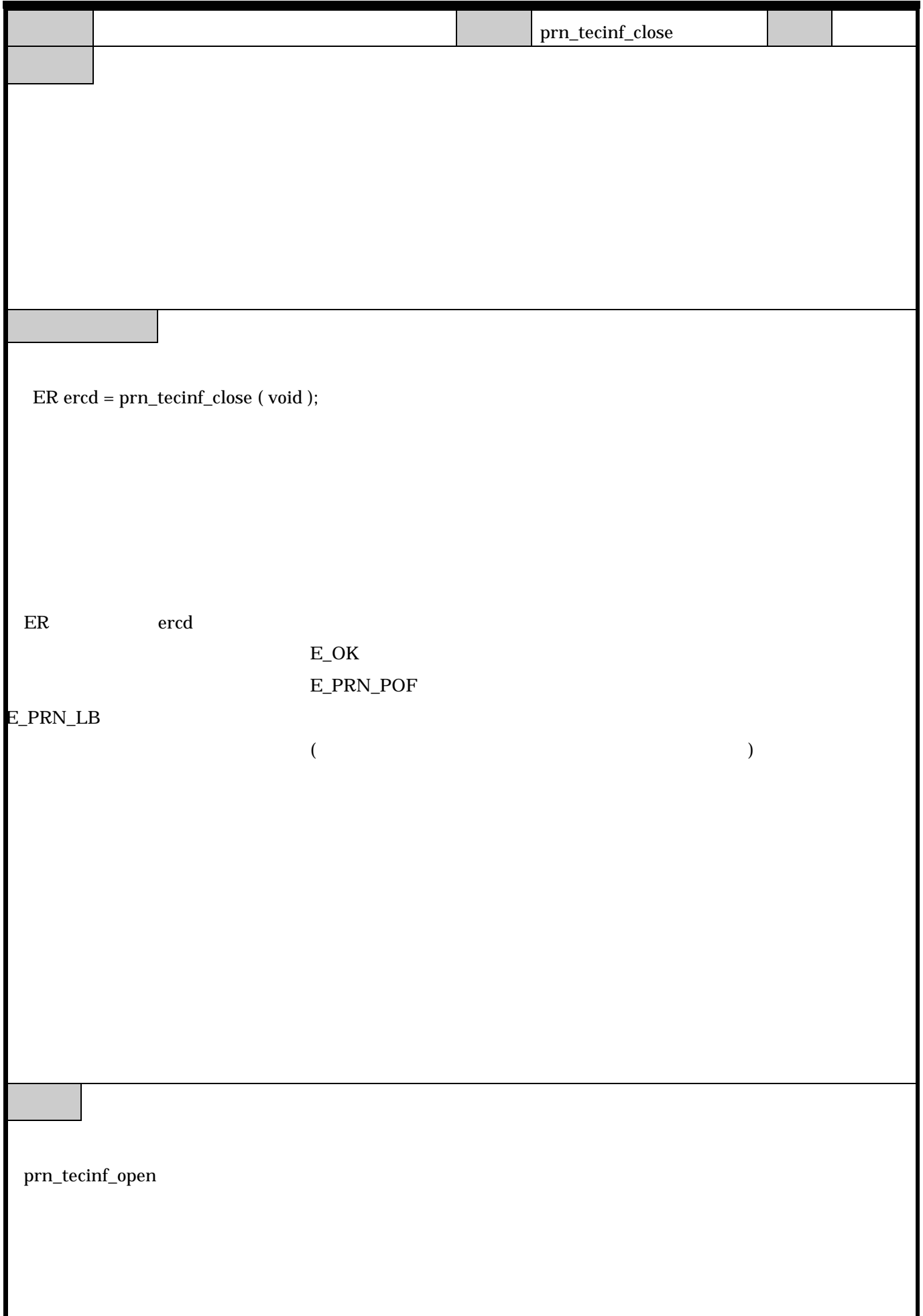

п

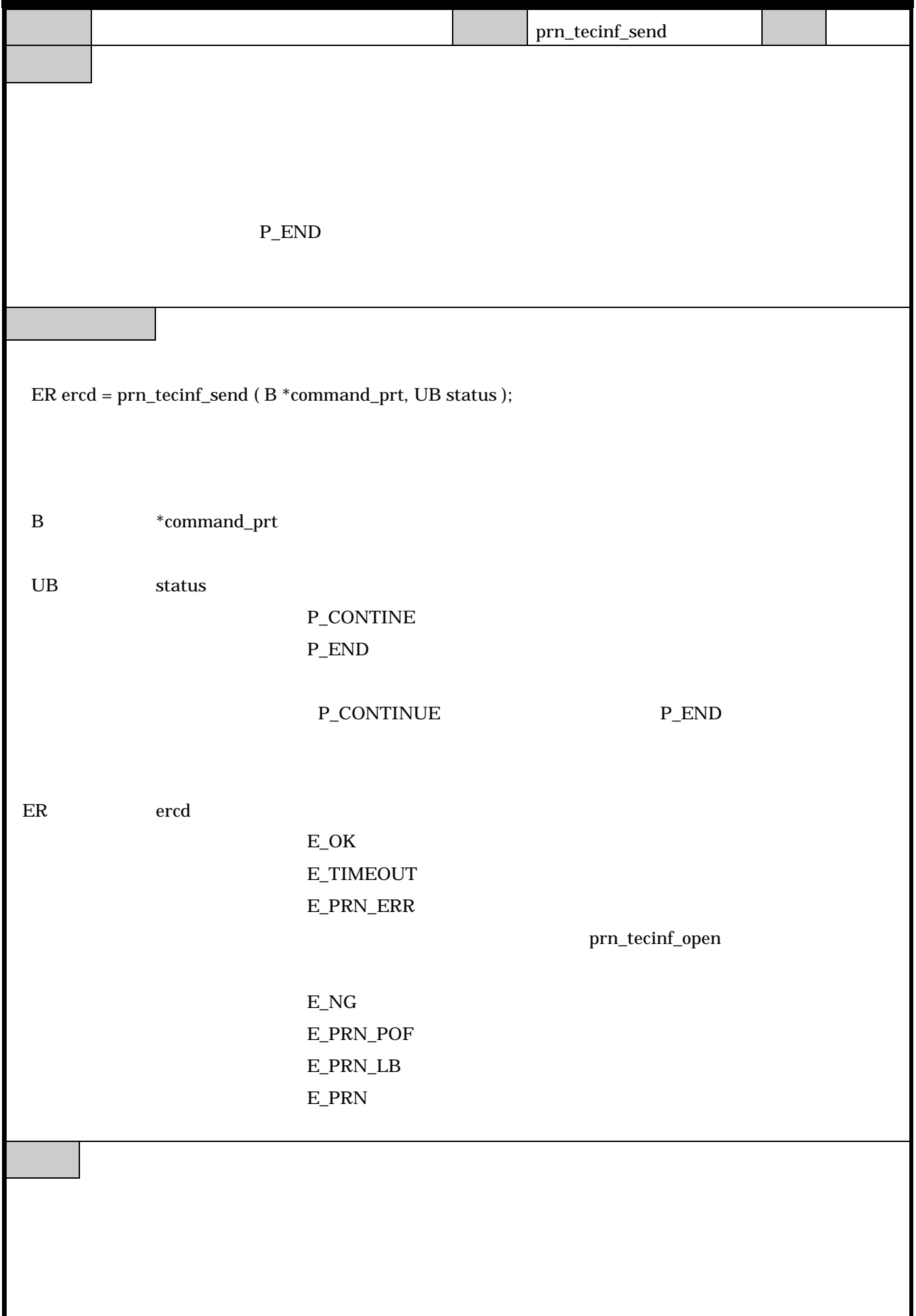

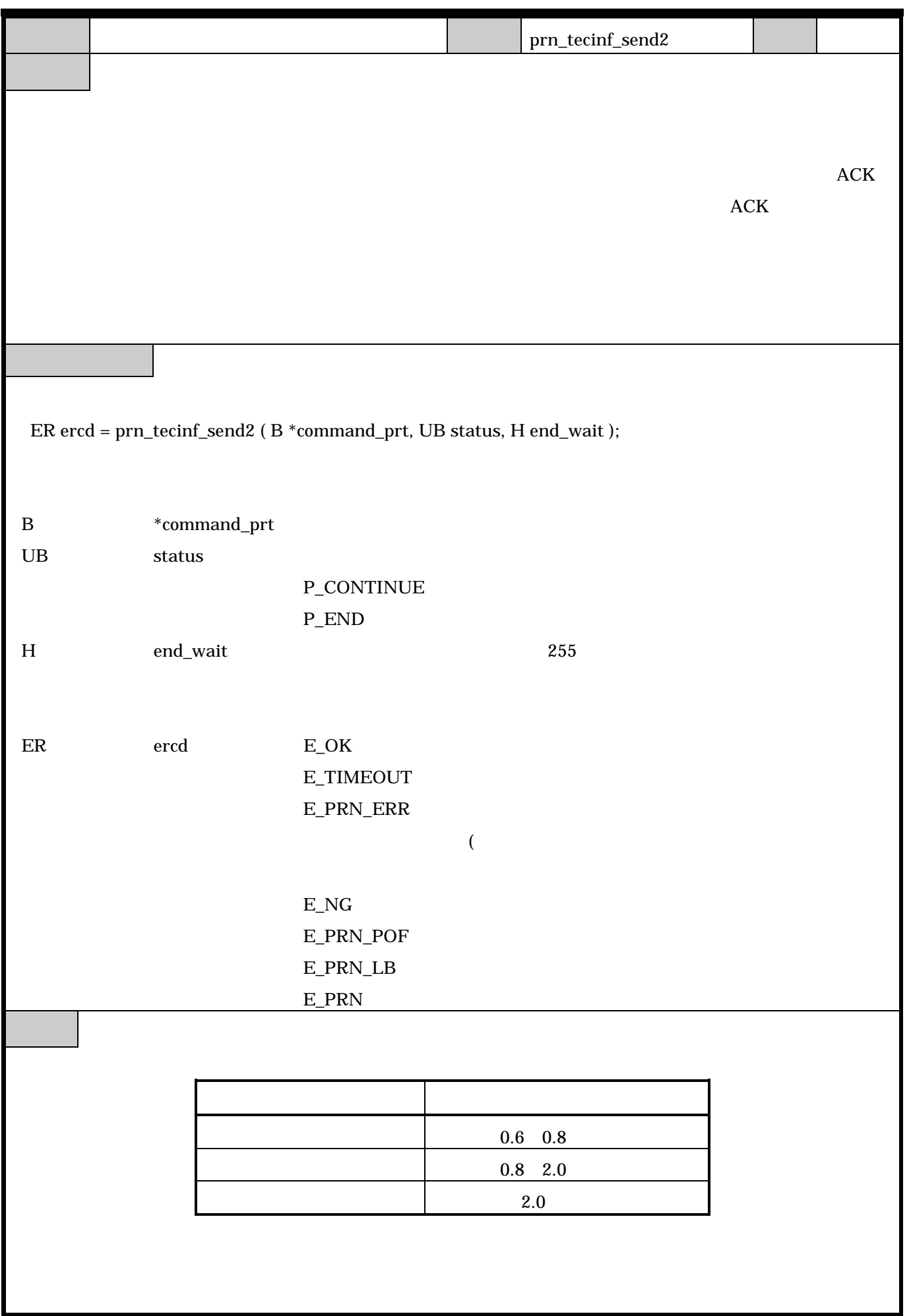

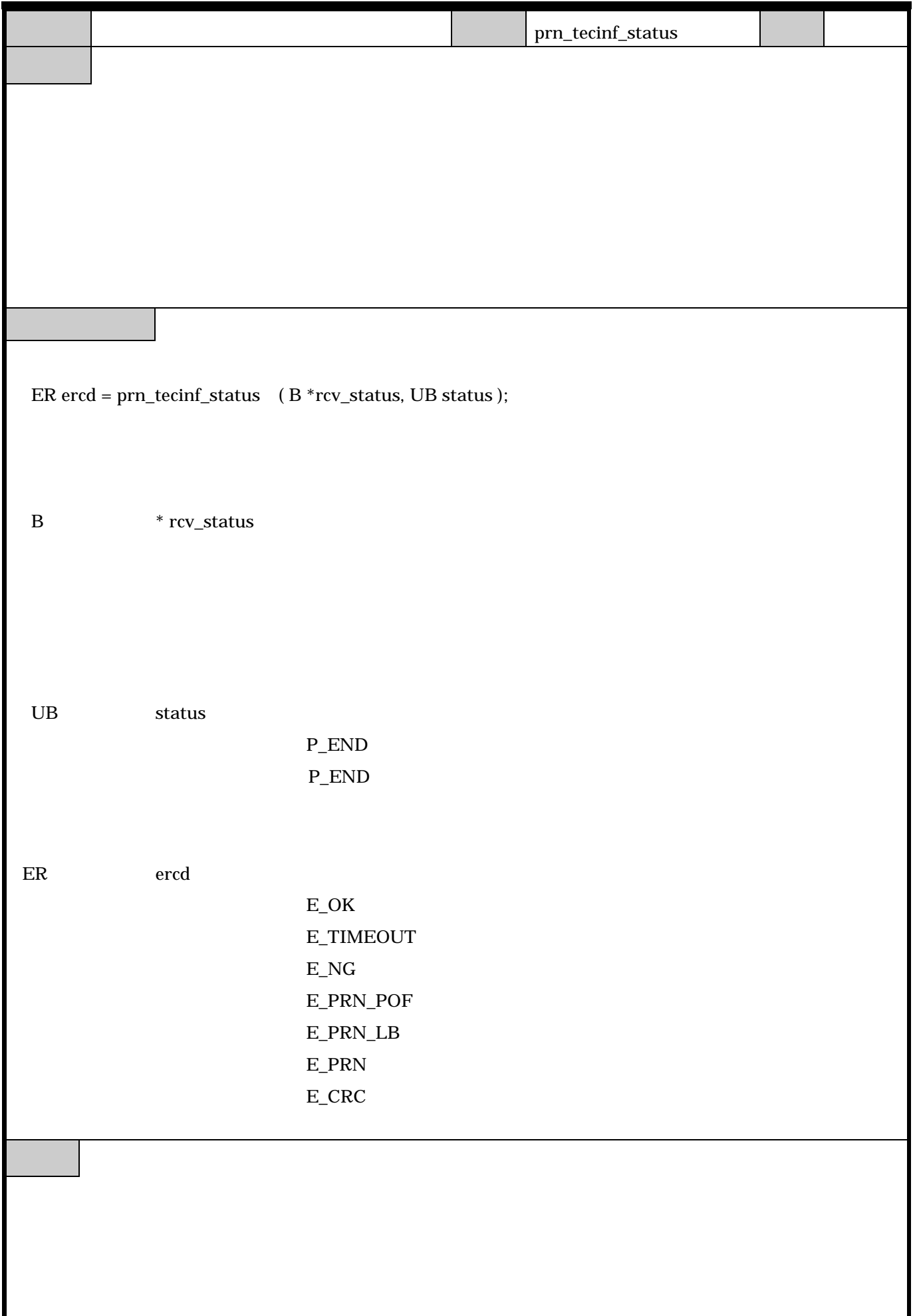

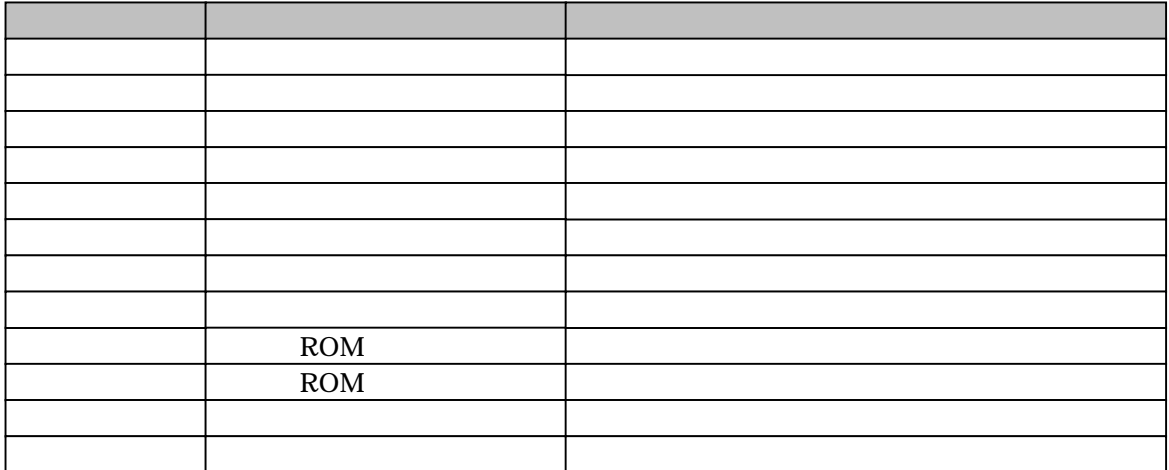

コマンド送信またはステータスリードコマンドでプリンタのスタースを受信した場合の

この「動作中」というステータスは、プリンタの電源発入時にステータスを行ったステータスは、プリンタの電源投入時にステータスを行ったステータスまで、プリンタの電源投入時にステータス

4-3.プリンタ状態一覧

時に返します。

プリンタ状態および対応方法の一覧。

※DT-810PR のプログラムを受けることを受けることを受けることを受けることを受けることを受けることを受けることを受けることを受けることを受けることを受けることを受けることを受けることを受けることを受けることを受けることを

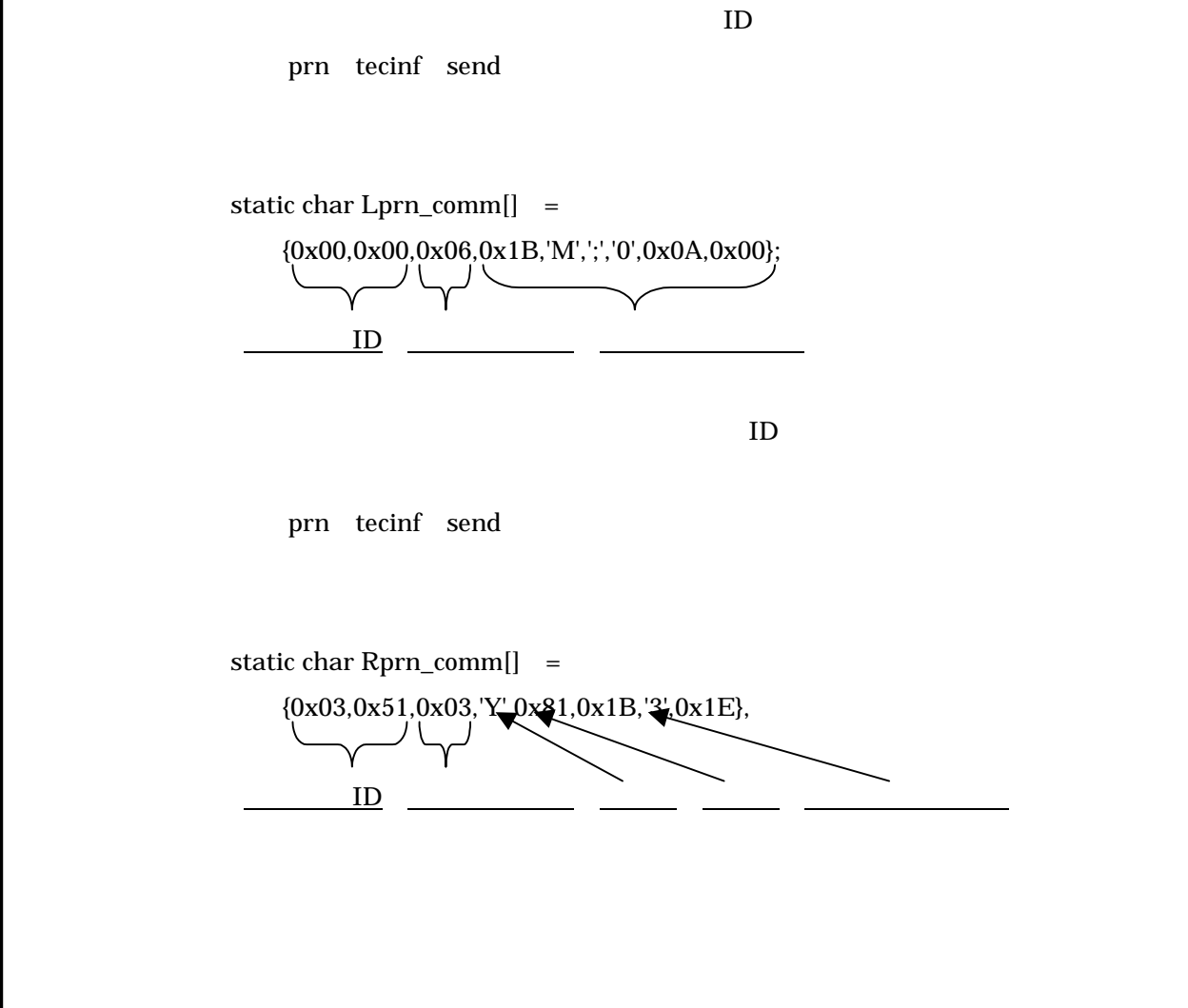

5.プリンタコマンド

Rev1.1